## TEST 1: corrigé partie pratique (3MCln2)

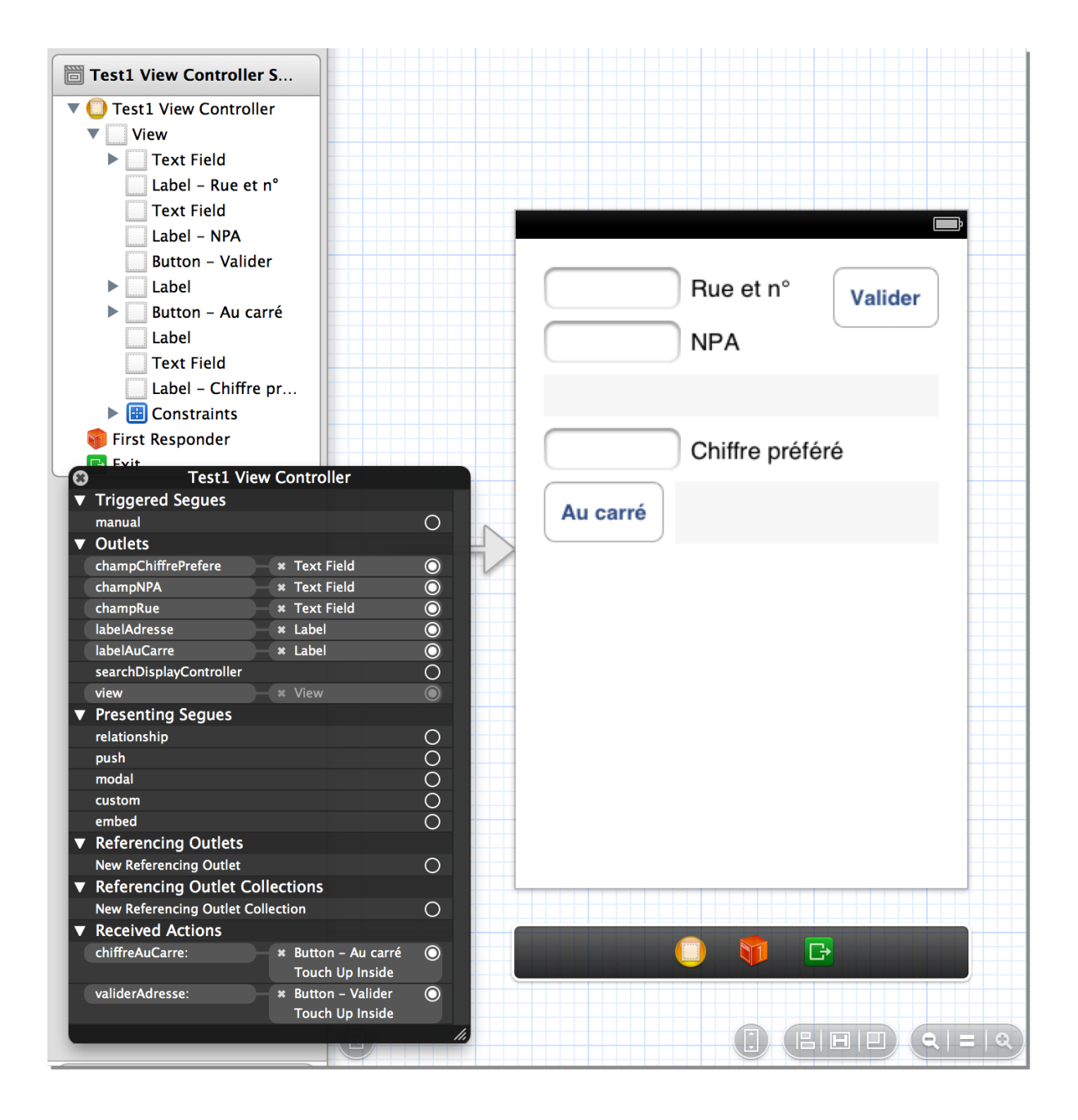

```
1: //
       2: // Test1ViewController.h
3: // TEST 1
4: //
5: // Created by Gabriel Parriaux on 06.02.13.
6: // Copyright (c) 2013 gymorges. All rights reserved.
7: //
8:
9: #import <UIKit/UIKit.h>
10:
11: @interface Test1ViewController : UIViewController
12:
13: @property (weak, nonatomic) IBOutlet UITextField *champRue;
14: @property (weak, nonatomic) IBOutlet UITextField *champNPA;
15: @property (weak, nonatomic) IBOutlet UILabel *labelAdresse;
16: @property (weak, nonatomic) IBOutlet UITextField *champChiffrePrefere;
17: @property (weak, nonatomic) IBOutlet UILabel *labelAuCarre;
18:
19:
20: @property (nonatomic, weak) UILabel *monAffichage;
21:
22:
23:
24: @end
```

```
1: //
       2: // Test1ViewController.m
3: // TEST 1
4: //
5: // Created by Gabriel Parriaux on 06.02.13.
6: // Copyright (c) 2013 gymorges. All rights reserved.
7: //
8:
9: #import "Test1ViewController.h"
10:
11: @interface Test1ViewController ()
12:
13: @end
14:
15: @implementation Test1ViewController
16:
17: - (IBAction)validerAdresse:(id)sender
18: \t{19:}19: NSString *maRue = self.champRue.text;
20: NSString *monNPA = self.champNPA.text;
21: NSString *monAdresse = [NSString stringWithFormat:@"Votre adresse: %@, %@", maRue, 
   monNPA];
22: self.labelAdresse.text = monAdresse;
23: }
24:
25: - (IBAction)chiffreAuCarre:(id)sender
26: {
27: NSString *chiffrePrefere = self.champChiffrePrefere.text;
28: int monChiffre = [chiffrePrefere intValue];<br>29: // int chiffreAuCarre = pow(monChiffre, 2);
         int chiffreAuCarre = pow(monChiffre, 2);
30: int chiffreAuCarre = monChiffre * monChiffre;
31: NSString *reponse = [NSString stringWithFormat:@"%d au carré vaut %d", monChiffre, 
   chiffreAuCarre];
32: self.labelAuCarre.text = reponse;
33: }
34:
35:
36: @end
```